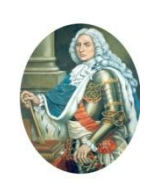

**"Dimitrie Cantemir" Christian University Knowledge Horizons - Economics Volume 7, No. 4, pp. 18–22 P-ISSN: 2069-0932, E-ISSN: 2066-1061 © 2015 Pro Universitaria [www.orizonturi.ucdc.ro](http://www.orizonturi.ucdc.ro/)**

# **FORECASTING SEASONAL FACTORS METHOD vs. REGRESSION METHOD WITH MS EXCEL**

# **Petru BALOGH<sup>1</sup> , Pompiliu GOLEA<sup>2</sup>**

*<sup>1</sup>"Dimitrie Cantemir" Christian University, E-mail: [petrubalogh@yahoo.ro](mailto:petrubalogh@yahoo.ro)*

*2 "Dimitrie Cantemir", Christian University, E-mail: [golea\\_p@yahoo.com](mailto:golea_p@yahoo.com)*

*Abstract Predicting sales for highly seasonal products is very different compared to products who sell regularly throughout the year. In this paper we analyze the results from the seasonal factors method and from the regression method. The example used will be predicting sales of bottled water in Romania. The sales prediction will be made for the previous year, so that the results can be compared with the actual sales numbers for bottled water. MS Excel software was used due to its accessibility. The authors recommend the regression method.*

**Key words:** Forecasting, Seasonal factor, Regression, Comparative analysis **JEL Codes:**  $C<sub>13</sub>$ 

### **1. Introduction**

.

Markets that are very seasonal in nature don't allow any mistakes. Product sales must follow a very well thought-out plan because with these

types of markets there isn't enough time to make adjustments, a wrong prediction can be very costly. Sales forecasting of actual sales as well as potential sales is usually the responsability of the marketing department.

In figure 1 we show the main methods used for sales forecasting.

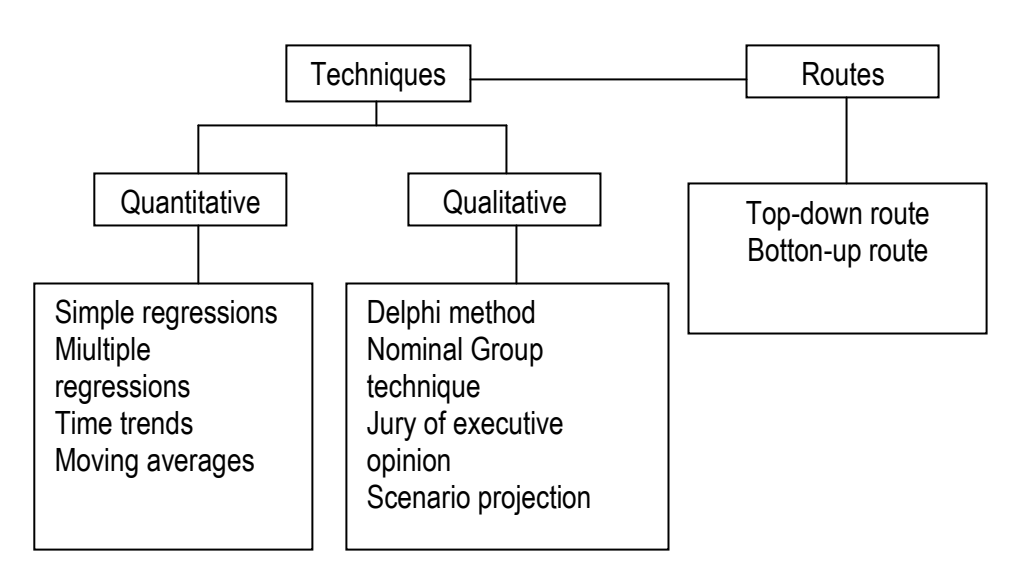

Figure 1. Forecasting methods classificasions (Source: 1)

Correctly determining the basis for solving a marketing problem relies on predicting the changes that can occur in the external factors that affect sales. These factors can be: economical, technical, political, demographic etc.

There are many methods that can be used for making these kinds of predictions. Some of them

aren't very rigorous from a statistical and mathematical standpoint but they are still used because of their ease of use quality, flexibility, as well as an acceptable accuracy but only in relation to their cost.

# **2. Methodology of research**

This paper compares the results from the seasonality factor method with those from the multiple regression method.

The data for bottled water consumption for years n-2 and n-1 are shown in table 1.

The data for year n, for the months of january, february, march and april are actual sales data that will be compared with the predition results for the same months, using the two methods mentioned above.

*Table 1.* Bottled water consumption [%]

| month/year | $n-2$ | $n-1$ | n  |
|------------|-------|-------|----|
| January    | 49    | 55    | 54 |
| February   | 54    | 53    | 56 |
| March      | 53    | 54    | 57 |
| April      | 53    | 57    | 57 |
| May        | 58    | 57    |    |
| June       | 54    | 61    |    |
| July       | 57    | 58    |    |
| August     | 59    | 58    |    |
| September  | 54    | 56    |    |
| October    | 56    | 55    |    |
| November   | 55    | 57    |    |
| December   | 54    | 52    |    |

*Source:* DaedalusMillwardBrown

The seasonality factor (index) method entails:

- Calculating an average between the years n-2 and n-1, for each period (month in this example)
- Calculating an average of all sales
- Assuming the average of all sales as an average of future sales (if the possible factors

that can influence the results are known, this value can be modified)

We multiply the seasonality factor with the average of all sales.

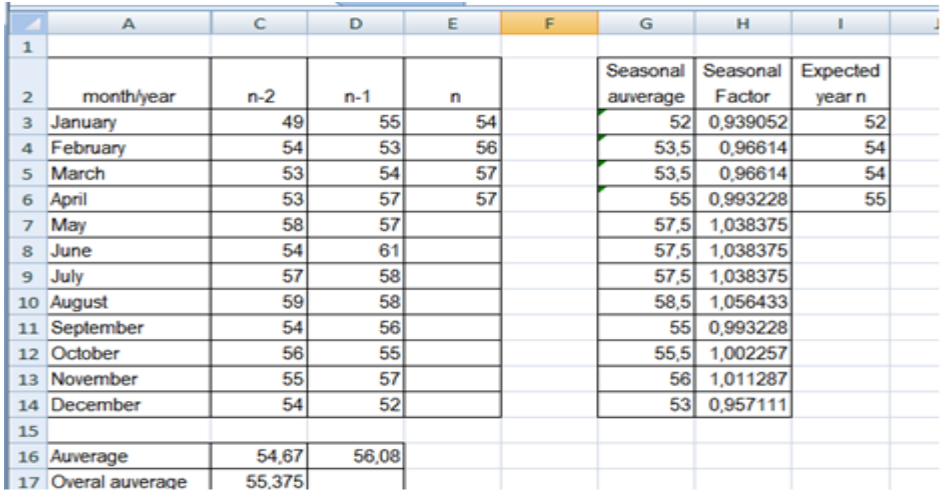

Fig. 1 Calculating the seasonality coefficient using MSExcel

Regression Forecasting Procedure

- $-$  time series is modeled as having k seasons (Here we illustrate  $k = 12$  months);
- The combination of 0's and 1's for each of the dummy variables at each period indicate the season corresponding to the time series value.
	- $-$  Season 1: S<sub>1</sub> = 1, S<sub>2</sub> = 0,................ S<sub>12</sub> = 0
- Season 2: S<sup>1</sup> = 0, S<sup>2</sup> = 1, ……………S<sup>12</sup> = 0
- …………………………………………………..  $-$  Season 12:  $S_1 = 0$ ,  $S_2 = 0$ , ............. S12<sub>3</sub> = 1
- Multiple regression is then done on with t,  $S_1, S_2, \ldots$  and  $S_{12}$  as the independent variables and the time series values  $y_t$  as the dependent variable.

 $Y_t = \alpha_0 + \alpha_1 \cdot t + \alpha_2 \cdot S_1 + \alpha_3 \cdot S_2 + \dots + \alpha_{13} \cdot S_{12}$ 

To determine the  $\alpha_0$ ,  $\alpha_1$ ,  $\alpha_{12}$  coefficients we use the Data Analysis module of MSExcel.

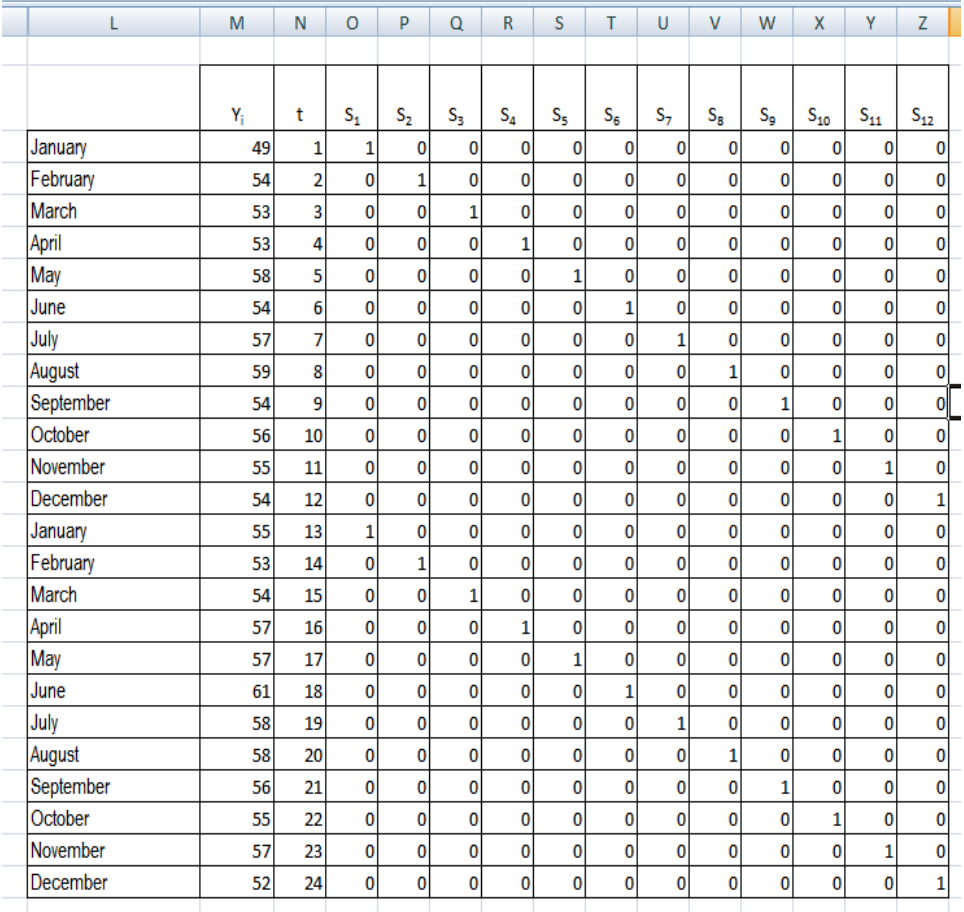

Fig. 2 Regression input

After selecting the Y<sub>i</sub> (Input Y Range), t și S<sub>i</sub> (Input X Range) and e variables, setting the trust level (95%) we get the  $\alpha_i$  coefficient.

Data analysis shows us that:

- Adjusted R Square=0,907;
- F>Fsignificance (1314,05>2,35E-14);
- T<sub>stat</sub>>p<sub>value</sub> for all  $\alpha_i$  coefficients.

This means that all the requirements for accepting the values of  $\alpha_i$  coefficients are met.

| <b>SUMMARY OUTPUT</b>        |              |                          |                        |            |                       |                                 |
|------------------------------|--------------|--------------------------|------------------------|------------|-----------------------|---------------------------------|
| <b>Regression Statistics</b> |              |                          |                        |            |                       |                                 |
| <b>Multiple R</b>            | 0,999678192  |                          |                        |            |                       |                                 |
| R Square                     | 0,999356488  |                          |                        |            |                       |                                 |
| <b>Adjusted R Square</b>     | 0,907745385  | "Strength" of regression |                        |            |                       |                                 |
| <b>Standard Error</b>        | 2,077111923  |                          |                        |            |                       |                                 |
| <b>Observations</b>          | 24           |                          | Low p-value for F-test |            |                       |                                 |
|                              |              |                          |                        |            |                       |                                 |
| <b>ANOVA</b>                 |              |                          |                        |            |                       |                                 |
|                              | df           | SS                       | <b>MS</b>              | F          | <b>Significance F</b> |                                 |
| Regression                   | 13           | 73701,54167              | 5669,35                | 1314,05    | 2,35454E-14           |                                 |
| <b>Residual</b>              | 11           | 47,45833333              | 4,31439                |            |                       | Low p-values<br>for all t-tests |
| <b>Total</b>                 | 24           | 73749                    |                        |            |                       |                                 |
|                              |              |                          |                        |            |                       |                                 |
|                              | Coefficients | <b>Standard Error</b>    | t Stat                 | P-valu     | Lower 95%             | Upper 95%                       |
| Intercept                    | 0            | #N/A                     | #N/A                   | $\sqrt{A}$ | #N/A                  | #N/A                            |
| X Variable 1                 | 0,118055556  | 0,070664783              | 1,67064                | 0,12297    | $-0,037476582$        | 0,273587693                     |
| X Variable 2                 | 51,17361111  | 1,549799675              | 33,0195                | 2,3E-12    | 47,76252503           | 54,5846972                      |
| X Variable 3                 | 52,55555556  | 1,573779434              | 33,3945                | $2.1E-12$  | 49,09169038           | 56.01942073                     |
| X Variable 4                 | 52,4375      | 1,600522228              | 32,7627                | 2,6E-12    | 48,91477433           | 55,96022567                     |
| X Variable 5                 | 53.81944444  | 1,629892058              | 33,0203                | $2,3E-12$  | 50,23207621           | 57,40681267                     |
| X Variable 6                 | 56.20138889  | 1,661749639              | 33,8206                | 1,8E-12    | 52.5439026            | 59.85887518                     |
| X Variable 7                 | 56,08333333  | 1,695954783              | 33,0689                | 2,3E-12    | 52,35056203           | 59,81610464                     |
| X Variable 8                 | 55,96527778  | 1,732368441              | 32,3056                | $3E-12$    | 52,15236055           | 59,778195                       |
| X Variable 9                 | 56,84722222  | 1,770854377              | 32,1016                | $3,2E-12$  | 52,94959802           | 60,74484642                     |
| X Variable 10                | 53,22916667  | 1,811280502              | 29,3876                | 8,3E-12    | 49,24256516           | 57,21576817                     |
| X Variable 11                | 53,61111111  | 1,853519872              | 28,9239                | 9,9E-12    | 49,53154138           | 57,69068084                     |
| X Variable 12                | 53,99305556  | 1,897451394              | 28,4556                | $1,2E-11$  | 49,8167932            | 58,16931791                     |
| X Variable 13                | 50,875       | 1,942960292              |                        |            | 46,59857323           | 55,15142677                     |

Fig. 3 Regression summary output

The dependant variable becomes:

```
Y_t = 0{,}118 \cdot t + 51{,}173 \cdot S_1 + 52{,}555 \cdot S_2 + \cdots + 50{,}875 \cdot S_{12}
```
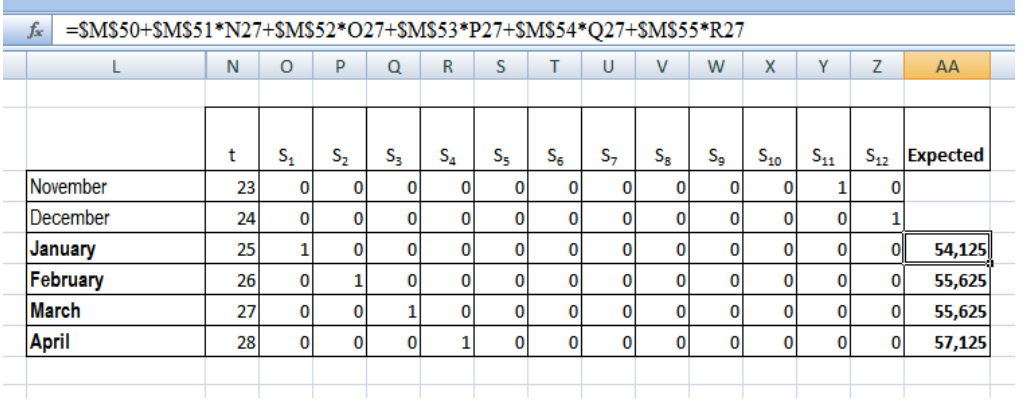

Fig. 4 Regression output

# **3. Results**

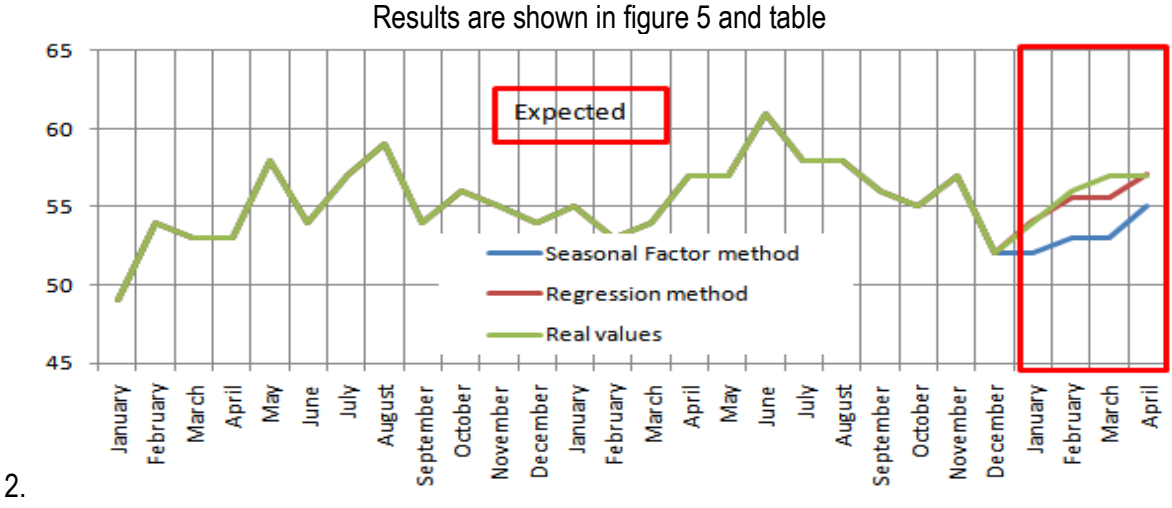

Fig. 5 Results Graph

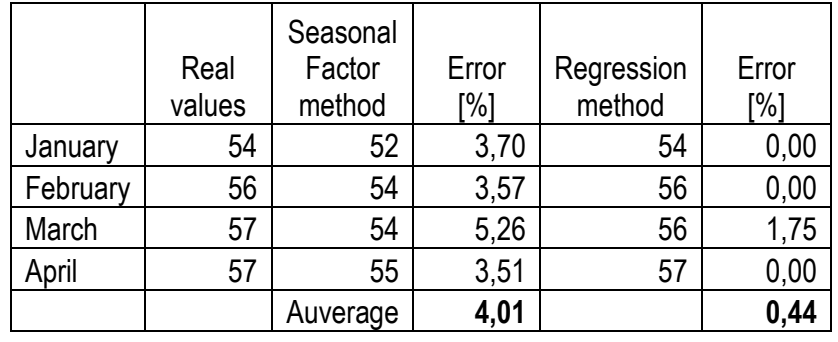

# Tabelul 2. **Results and relative errors**

### 4. **Conclusions**

An analysis of the results shows that the multiple regression method predicts the values very close the actual values for the period. The relative error in this case is 0.44%.

The seasonality factor method is less precise in this case, with a relative error of 4.01%.

The multiple regression method is recommended if:

- Adjusted R Square>0,8;
- F>>>Fsignificance

– T<sub>stat</sub>>>>p<sub>value</sub> for all  $\alpha_i$  coefficients.

# **References**

*[Robert Nau](http://www.fuqua.duke.edu/faculty_research/faculty_directory/nau/), "*Statistical forecasting: notes on regression and time series analysis" available on-line at www. *people.duke.edu/~rnau/411home.htm;*

[Rob J Hyndman,](https://www.otexts.org/profile-main/4) [George Athanasopoulos](https://www.otexts.org/profile-main/128), "[Forecasting:](https://www.otexts.org/book/fpp)  [principles and practice](https://www.otexts.org/book/fpp)" on-line at

[https://www.otexts.org/books 2015](https://www.otexts.org/books%202015).